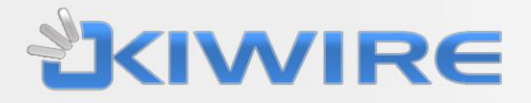

# **Kiwire REST API Documentation**

Version 1.0.0 (September 2014)

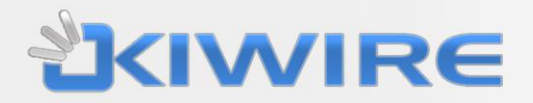

#### **Proprietary Information Notice**

This document is proprietary to Synchroweb (M) Sdn Bhd. By utilizing this document, the recipient agrees to avoid publication or any other unrestricted disclosure of any part of this document or the information it contains and to only make copies needed for recipient's internal review.

Version 1.0.0 (September 2014)

#### **Implementation Notes**

- 1) The Licensee, e.g. Client of Synchroweb (M) Sdn Bhd, including this API, has the right to use or subcontract the use of this API for work related to their implementation and data.
- 2) The Licensee will receive a new API account, e.g. authentication key, upon request. Each subcontractor shall use a unique account in all their usage of this API.
- 3) Each and all distinct projects using this API must be approved and quality assured by Synchroweb prior to implementation and launch, including projects developed internally by Licensee. Synchroweb will make recommendations to change functionalities that are deemed to adversely affect performance and security of any and all Synchroweb related system or services. In the case where the API service is running on a server owned and controlled by Synchroweb, such recommendations must be strictly adhered to.
- 4) Synchroweb quality assurance and assistance for each and all API projects is not covered by any prior agreements between Synchroweb and Licensee, and a quotation for such services must be requested prior to implementation. Synchroweb will study project scopes and make an assessment of the work deemed reasonable to assure project quality.
- 5) Synchroweb support to Licensee is restricted to proper working of the functions within this API. Any usage of such functions by Licensee and Subcontractors, where the functions are deemed by Synchroweb to be working in accordance with the specification in this document, is under the sole responsibility and risk by the Licensee. Any loss or damage to Licensee data under such conditions are not the responsibility of Synchroweb, and as such the Licensee shall not hold Synchroweb liable.
- 6) Synchroweb will assist to best ability in case of damage recovery, and Licensee shall compensate Synchroweb for such work by prior agreed daily service rate, or of no such agreements exist, by a rate quoted by Synchroweb when such damage recovery is

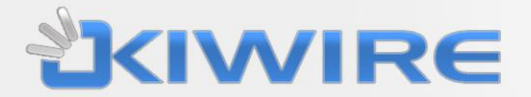

ordered by Licensee.

- 7) All API projects shall be documented in scope and functionality by Licensee and Subcontractor before starting any implementation. These documentation shall be submitted to, and approved by Synchroweb as part of quality assurance project ordered in conjunction with the project. Such documentation shall contain:
	- a) Project description and related use cases, e.g. what is the intended usage of this project.

Version 1.0.0 (September 2014)

- b) Technology description, e.g. what programming languages and other technologies will be used in this project. This also includes hardware and computers involved in the operations and specifications of the network connections used by any implemented API clients.
- c) List of API functions that are planned to be used in the project, together with frequency estimation, e.g. how frequent are the functions expected to be called.
- 8) As part of the quality assurance project, Synchroweb will assist Licensee or Subcontractor in producing the above mentioned documentation, by answering questions and provide knowledge, but not in the actual production of such documents.
- 9) If training is requested, Synchroweb will include such request in the quotation for quality assurance project.

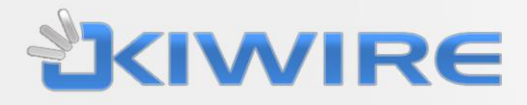

### **Contents**

[Version History](#page-3-0) **[General](#page-4-0)** [Response Codes](#page-4-1) **[Output Format](#page-6-0)** [Required Parameters](#page-7-0) **[API Methods](#page-7-1) [GET Request](#page-7-2)** [POST Request](#page-11-0) [PUT Request](#page-12-0) [DELETE Request](#page-15-0)

# <span id="page-3-0"></span>**Version History**

All changes of this document are recorded here.

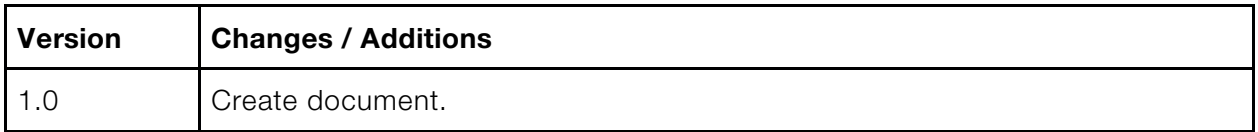

 $\overline{\phantom{a}}$ 

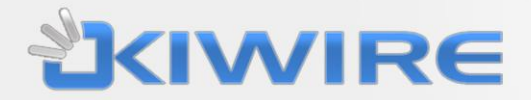

### <span id="page-4-0"></span>**General**

The Kiwire REST API allows basic CRUD (Create, Read, Update, Delete) operations over external functions, such as web portal. The services are available via HTTP request as web APIs.

 $\overline{\phantom{a}}$ 

Note:

- In this document, we will be using following URL as API URL: [http://192.168.0.101/](http://www.synchroweb.com/api/rest/)
- Date format will always be: YYYY-MM-DD. Example: 2012-02-28.
- MyAPIkey is the api key set in the kiwire admin interface under EDX->API

# <span id="page-4-1"></span>**Response Codes**

Errors are returned using standard HTTP code syntax. Response with errors might indicate more error details.

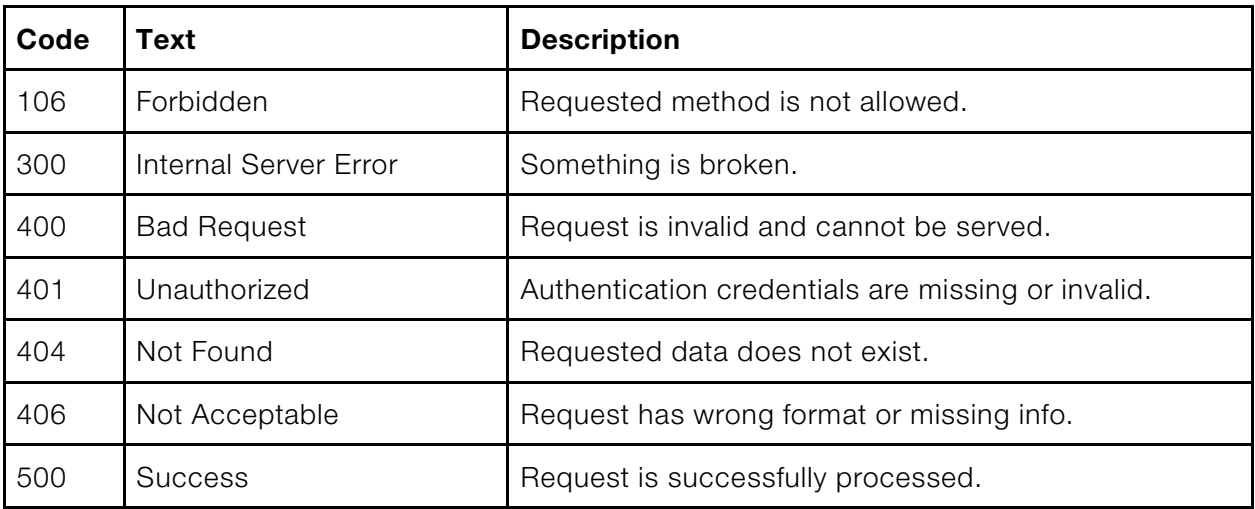

Example of Standard API return codes:

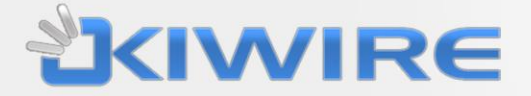

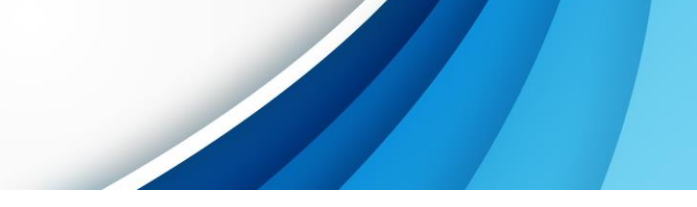

Sample successful response in XML format:

```
GET /kiwire/admin/api/rest/xml.api?www-controller=users&authkey=myapikey HTTP/1.1
Host: localhost
Cache-Control: no-cache
<?xml version="1.0" encoding="utf-8"?>
<www>
       <www-message>
              Request success.
       </www-message>
       <www-response-code>
              500
       </www-response-code>
       <entries>
              // Data returned
       </entries>
       <total>
              // Number of entries
       </total>
</www>
```
Sample error response in XML format:

```
GET /kiwire/admin/api/rest/xml.api?www-controller=users&authkey=myapikey HTTP/1.1
Host: localhost
Cache-Control: no-cache
<?xml version="1.0" encoding="utf-8"?>
<www>
       <www-message>
               Request not authorized.
       </www-message>
       <www-response-code>
               401
       </www-response-code>
</www>
```
Sample error response in JSON format:

{"www-message":"Request not authorized.","www-response-code":401}

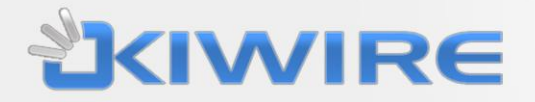

# <span id="page-6-0"></span>**Output Format**

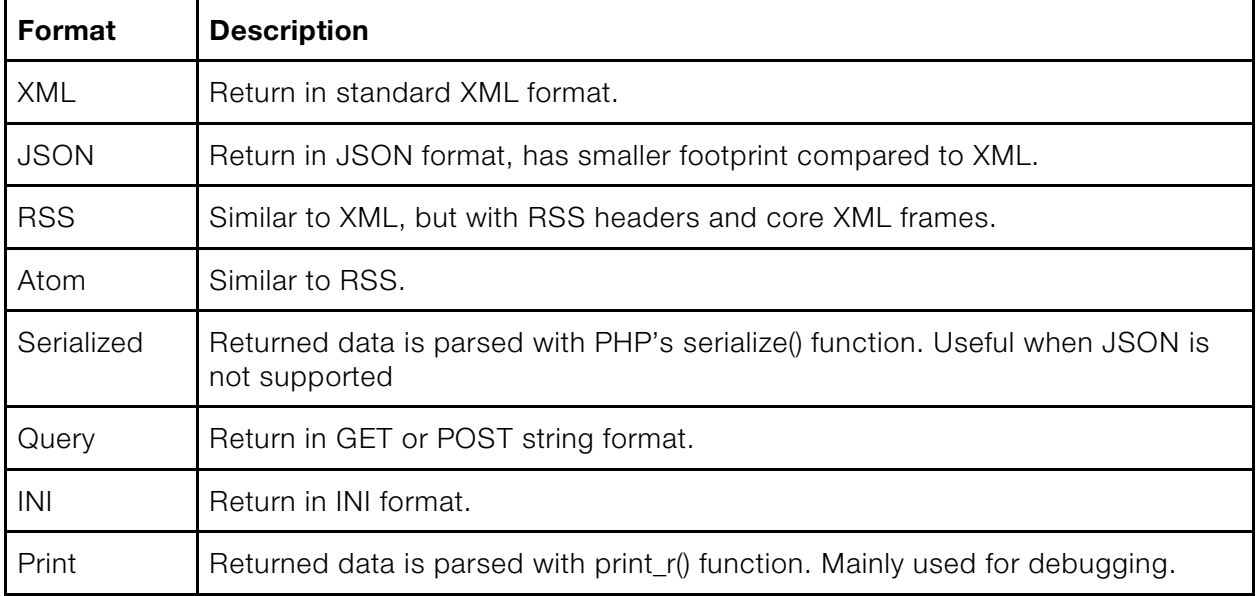

Version 1.0.0 (September 2014)

There are several different format available for output response. They are:

To specify which format to return, put the format name append by .api at the URL.

#### Example 1

[http://192.168.0.101/kiwire/admin/api/rest/json.api](http://www.synchroweb.com/kiwire/admin/api/rest/json.api)

The request above will return output in JSON format.

#### Example 2

[http://192.168.0.101/kiwire/admin/api/rest/xml.api](http://www.synchroweb.com/kiwire/admin/api/rest/json.api) This response will be in XML format.

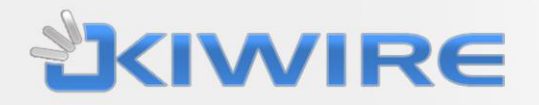

# <span id="page-7-0"></span>**Required Parameters**

Some parameter keys and values are required to process requests.

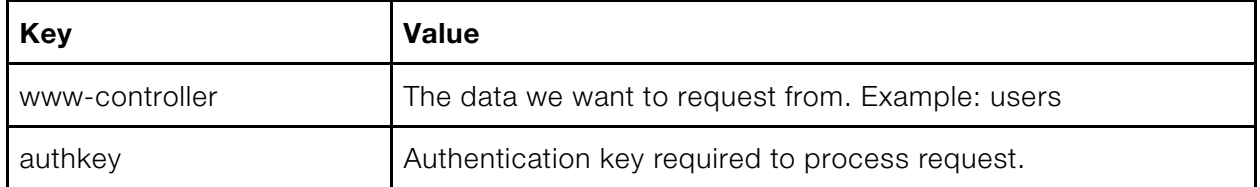

Version 1.0.0 (September 2014)

In our example, we want to request user's data and get response in XML format. We also have authentication key "myapikey" prepared to make request. The URL would be as follow:

[http://192.168.0.101/kiwire/admin/api/rest/xml.api?www](http://192.168.0.101/kiwire/admin/api/rest/xml.api?www-controller=users&authkey=myapikey)[controller=users&authkey=myapikey](http://192.168.0.101/kiwire/admin/api/rest/xml.api?www-controller=users&authkey=myapikey)

# <span id="page-7-1"></span>**API Methods**

There are 4 available methods to interact with data: GET, POST, PUT and DELETE.

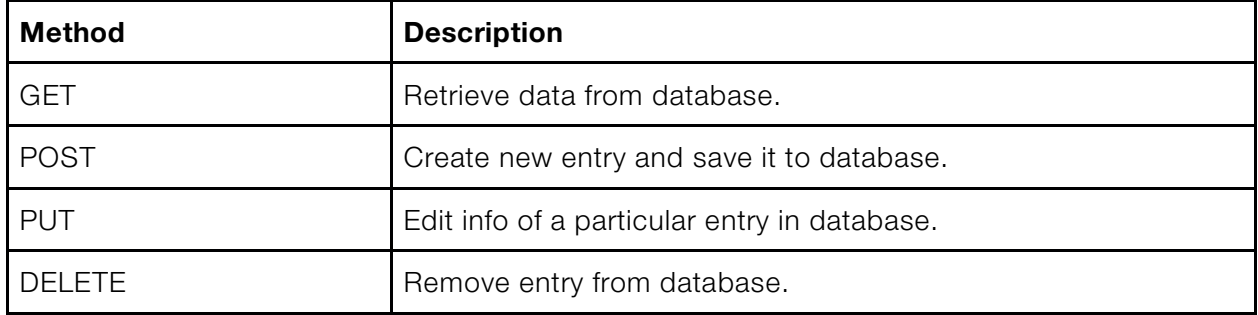

<span id="page-7-2"></span>Each method has optional parameters for picking out more specific data. In our example, we will be interacting with "users" using authentication key "myapikey".

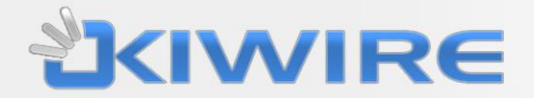

### **GET Request**

This request returns all data, or specific data if certain parameters are included. In our case, we can further define the parameter "username" to get info about that particular user.

 $\overline{\phantom{a}}$ 

You can also use these optional parameters to get more specific result:

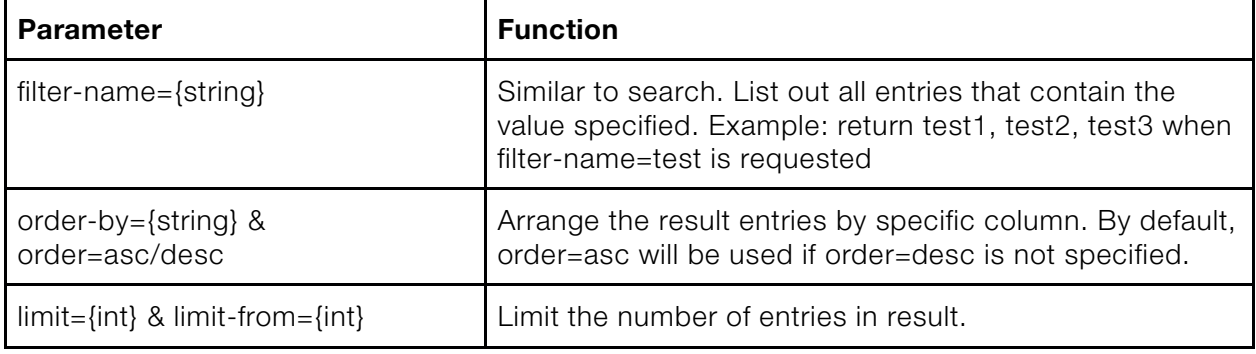

Note that these are by no mean complete response, they are just example used to demonstrate how response in XML format look like. You can then utilize the returned data in your application.

Example request to get all user data:

```
GET /kiwire/admin/api/rest/xml.api?www-controller=users&authkey=myapikey 
HTTP/1.1
```
Response in XML:

```
<?xml version="1.0" encoding="utf-8"?>
<www>
       <www-message>
              Request success.
       </www-message>
       <www-response-code>
              500
       </www-response-code>
       <entries>
              // All user data
       </entries>
       <total>
              <rows>
                      // Number of entries
              </rows>
       </total>
</www>
```
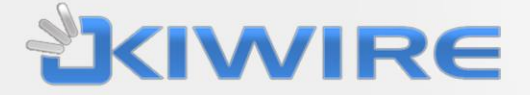

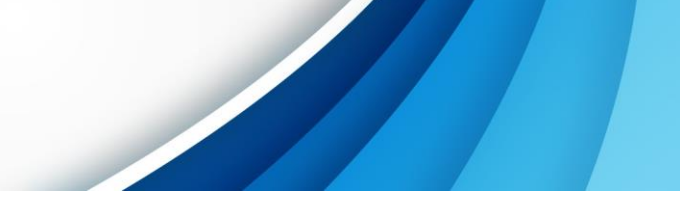

Example request to get data for user with username "foobar":

GET /kiwire/admin/api/rest/xml.api?wwwcontroller=users&authkey=myapikey&username=foobar HTTP/1.1

```
Response in XML:
```

```
<?xml version="1.0" encoding="utf-8"?>
<www>
       <www-message>
               Request success.
       </www-message>
       <www-response-code>
               500
       </www-response-code>
       <id>
               123
       \langleid>
       <username>
               foobar
       </username>
       <fullname>
               helloworld
       </fullname>
       <remark />
       <who>
               admin
       </who>
       <price>
               9.90
       </price>
       <plan>
               postpaid
       </plan>
       <createdate>
               2014-02-01
       </createdate>
       <status>
               act
       </status>
       <expiry>
               2014-12-31
       </expiry>
</www>
```
Example request to get data for user, but limited to 3 entries and in descending order by price:

```
GET /kiwire/admin/api/rest/xml.api?www-
controller=users&authkey=myapikey&username=foobar&limit=3&order-
by=price&order=desc HTTP/1.1
```
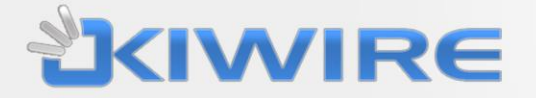

Response in XML:

<?xml version="1.0" encoding="utf-8"?> <www> <www-message> Request success. </www-message> <www-response-code> 500 </www-response-code> <entries> <node> <id> 123  $\langle$ /id> <username> foobar </username> <price> 9.90 </price> </node> <node> <id> 102  $\langle$ id> <username> david </username> <price> 7.90 </price> </node> <node> <id> 168  $\langle$ id> <username> jackson </username> <price> 6.90 </price> </node> </entries> <total> <rows> 3 </rows> </total> </www>

 $\overline{\phantom{a}}$ 

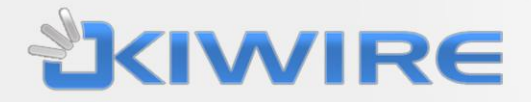

### <span id="page-11-0"></span>**POST Request**

This request is used to save new entry into the database. In our case, it would be users. Required parameters varied between system.

The list of parameters is as follow. Username is always required. Other required parameters are marked with asterisk (\*).

Version 1.0.0 (September 2014)

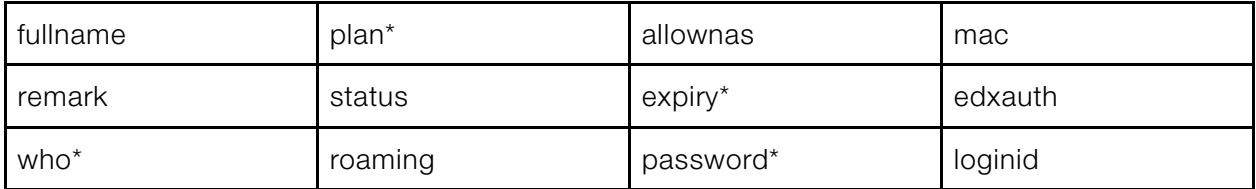

Example request to save new user, but with missing important parameters:

POST /kiwire/admin/api/rest/xml.api?www-controller=users&authkey=myapikey

```
Response in XML:
```

```
<?xml version="1.0" encoding="utf-8"?>
```
#### <www>

```
<www-message>
       Input data incorrect.
</www-message>
<www-response-code>
       406
</www-response-code>
<node>
       Username missing.
</node>
<node>
       Password missing.
</node>
<node>
       Person in charge missing.
</node>
<node>
       Plan missing.
</node>
<node>
```
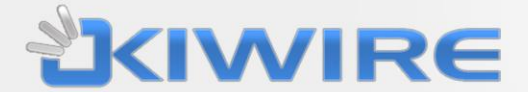

Expiry date missing.

</node>

</www>

Example request to save new user with all important parameters:

```
POST /kiwire/admin/api/rest/xml.api?www-
controller=users&authkey=myapikey&username=helloworld&password=123456&who=admi
n&plan=prepaid&expiry=2014-12-31
```
Version 1.0.0 (September 2014)

Response in XML:

```
<?xml version="1.0" encoding="utf-8"?>
```
<www>

<www-message> New user added. </www-message> <www-response-code> 500 </www-response-code>

<span id="page-12-0"></span></www>

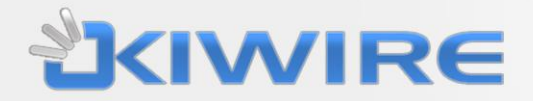

### **PUT Request**

This request is used to edit and change specific data. In our case, the parameters we can include are as follow:

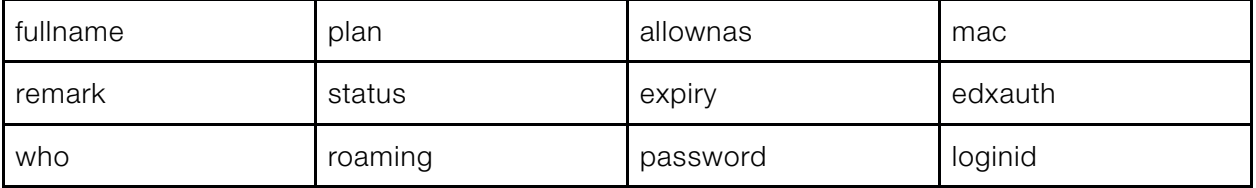

 $\overline{\phantom{a}}$ 

Example request to change full name of the user with username "helloworld":

PUT /kiwire/admin/api/rest/xml.api?wwwcontroller=users&authkey=myapikey&username=helloworld&fullname=Hello-World

Response in XML:

```
<?xml version="1.0" encoding="utf-8"?>
```
<www>

<www-message>

User edited.

</www-message>

<www-response-code>

500

</www-response-code>

#### </www>

When we make GET request again:

GET /kiwire/admin/api/rest/xml.api?wwwcontroller=users&authkey=myapikey&username=helloworld

We will get:

```
<?xml version="1.0" encoding="utf-8"?>
```
<www>

```
<www-message>
       Request success.
</www-message>
<www-response-code>
       500
</www-response-code>
<id>
       156
\langle/id>
<username>
```
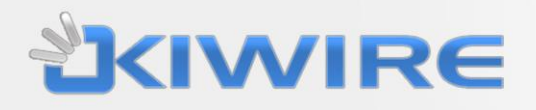

helloworld </username> <fullname> Hello-World </fullname> </www>

We can see the full name is successfully edited.

Version 1.0.0 (September 2014)

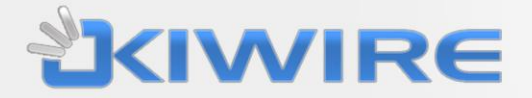

### <span id="page-15-0"></span>**DELETE Request**

This request will remove specified entry in database.

Example request to remove user data with username "foobar":

```
DELETE /kiwire/admin/api/rest/xml.api?www-
controller=users&authkey=myapikey&username=foobar HTTP/1.1
```
Version 1.0.0 (September 2014)

Response in XML:

```
<?xml version="1.0" encoding="utf-8"?>
<www>
       <www-message>
               User deleted.
       </www-message>
       <www-response-code>
               500
       </www-response-code>
</www>
```
Let's try to request the GET method after that:

GET /kiwire/admin/api/rest/xml.api?wwwcontroller=users&authkey=myapikey&username=foobar HTTP/1.1

We will get this response:

```
<?xml version="1.0" encoding="utf-8"?>
<www>
       <www-message>
              User not found.
       </www-message>
       <www-response-code>
               404
       </www-response-code>
</www>
```
The user has been removed successfully.